# Browser-Praxis-Tipps Was ist ein Browser?

\_\_\_\_\_\_\_\_\_\_\_\_\_\_\_\_\_\_\_\_\_\_\_\_\_\_\_\_\_\_\_\_\_\_\_\_\_\_\_\_\_\_\_\_\_\_\_\_\_\_\_\_\_\_\_\_\_\_\_\_\_\_\_\_\_\_\_\_\_\_\_\_\_\_\_\_\_\_\_\_\_\_\_\_\_\_\_\_\_\_\_\_\_\_\_\_\_\_\_\_\_\_\_\_\_\_\_\_\_\_\_\_\_\_\_\_\_\_\_\_\_\_\_\_\_\_\_\_\_\_\_\_\_\_\_\_\_\_\_\_\_\_\_\_

Was auch immer man im Internet macht – Dreh- und Angelpunkt des Surfens ist der Browser. Dieses Programm, das Seiten im Netz darstellen kann, hat einige Funktionen zu bieten, die das Recherchieren leichter und das Surfen angenehmer machen. In dieser Artikelreihe werden deshalb verschiedene wichtige Aspekte und nützliche Tipps rund um dieses Programm vorgestellt.

Die Veröffentlichung des ersten Browsers im Jahr 1991 legte den Grundstein für das Surfen im Internet, wie wir es heute kennen. Browser sind Computerprogramme, die Webseiten darstellen können. Sucht man zum Beispiel eine Information im weltweiten Datennetz oder möchte im Internet einkaufen, öffnet man einen dieser Browser und gibt die Internetadresse ein.

Internet Explorer, Mozilla Firefox, Google Chrome, Safari oder Microsoft Edge – das alles sind Namen für solche Programme.

Mit welchem man im Internet surft, ist vor allem eine Geschmacksfrage. Denn sie funktionieren im Grunde alle ähnlich. Ein paar Dinge sollte man über die verschiedenen Browser dennoch wissen.

## Internet Explorer und Microsoft Edge

Der Internet Explorer ist der Browser des Betriebssystemherstellers Microsoft. Deshalb ist er bei vielen Computern mit dem Microsoft-Betriebssystem Windows auch vorinstalliert. Seit der Windows-10-Version hat Microsoft allerdings einen neuen Browser unter dem Namen Microsoft Edge herausgebracht.

### Mozilla Firefox

Dieser Browser wird meist kurz Firefox genannt und ist ein freier Browser der Mozilla Foundation, einer gemeinnützigen Organisation aus den USA. Firefox gibt es auch als App für Smartphones und Tablets.

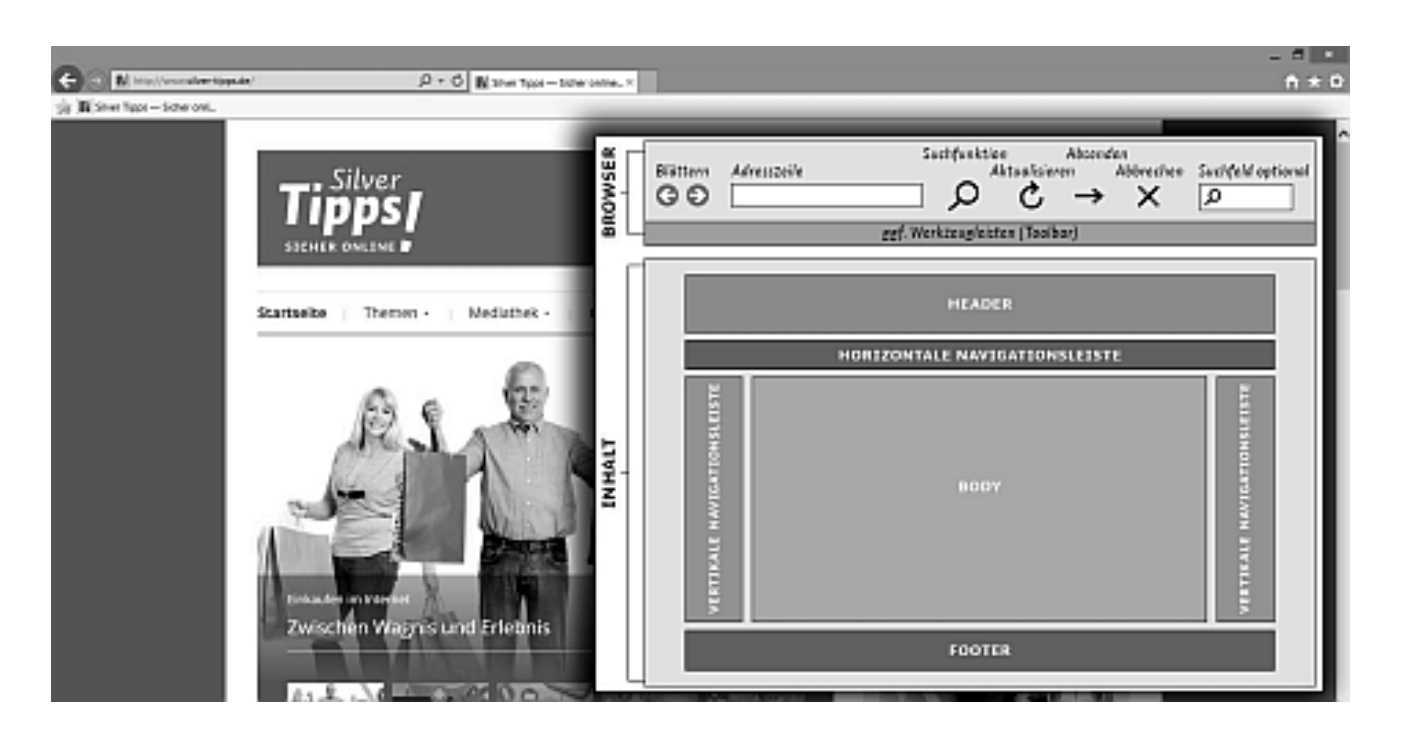

# 2 aktiv dabei

#### Telekom Browser

T-Online bietet ebenfalls einen Browser an, der auf Firefox basiert, aber mit zusätzlichen Funktionen und Werbung ausgestattet ist. Telekom-Kunden werden so beispielsweise über eingehende E-Mail-Nachrichten informiert.

\_\_\_\_\_\_\_\_\_\_\_\_\_\_\_\_\_\_\_\_\_\_\_\_\_\_\_\_\_\_\_\_\_\_\_\_\_\_\_\_\_\_\_\_\_\_\_\_\_\_\_\_\_\_\_\_\_\_\_\_\_\_\_\_\_\_\_\_\_\_\_\_\_\_\_\_\_\_\_\_\_\_\_\_\_\_\_\_\_\_\_\_\_\_\_\_\_\_\_\_\_\_\_\_\_\_\_\_\_\_\_\_\_\_\_\_\_\_\_\_\_\_\_\_\_\_\_\_\_\_\_\_\_\_\_\_\_\_\_\_\_\_\_\_

#### Google Chrome

Auch der Unternehmensriese Google, der vor allem über die Suchmaschine Google bekannt ist, hat einen eigenen Browser auf den Markt gebracht. Diesen Browser findet man auch auf manchen Smartphones mit dem Betriebssystem Android vorinstalliert, da auch Android zu Google gehört.

#### Safari

Das ist der Name des Browsers von Apple. Man findet ihn auf allen Apple-Betriebssystemen (Mac OS X und iOS), sowohl auf Computern und Laptops wie auch auf Smartphones und Tablets.

Neben den hier genannten gibt es noch weitere Browser wie der Dolphin Browser für Smartphones und Tablets mit den Betriebssystemen Android und Apple iOS oder Opera.

#### Autorin:

Jeanine Wein

#### Quelle:

www.silver-tipps.de

#### Link:

http://www.silver-tipps.de/tipp-1-was-istein-browser/

#### Bildnachweis:

Silver Tipps – JGU